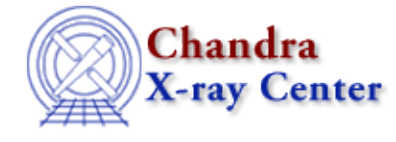

URL[: http://cxc.harvard.edu/ciao3.4/get\\_statistic.html](http://cxc.harvard.edu/ciao3.4/get_statistic.html) Last modified: December 2006

*AHELP for CIAO 3.4* **get\_statistic** Context: sherpa

*Jump to:* [Description](#page-0-0) [Example](#page-0-1) [Bugs](#page-0-2) [See Also](#page-0-3)

## **Synopsis**

Module functions to get the current value of the statistic comparing source and background data and model values.

## **Syntax**

```
Double Type get statistic([Integer Type])
Double_Type get_bstatistic([Integer_Type])
Error Return Value: NULL
Arguments:
(1) data set number (default 1)
```
## <span id="page-0-0"></span>**Description**

The function get\_statistic() returns the latest evaluated statistic value for the given data set. (The function get\_bstatistic() does so for the appropriate background data set and background model.)

(Note that this function is not the same as get statistics), which returns an array showing the value of the fit statistic in each bin. This function returns the sum of the values in the array returned by get\_statistics().)

See the related Sherpa command GOODNESS for more information.

# <span id="page-0-1"></span>**Example**

```
sherpa> get_statistic()
638.148
```
## <span id="page-0-2"></span>**Bugs**

See th[e Sherpa bug pages](http://cxc.harvard.edu/sherpa/bugs/) online for an up−to−date listing of known bugs.

## <span id="page-0-3"></span>**See Also**

*chandra*

### guide

#### *sherpa*

get\_analysis, get\_arf\_axes, get\_axes, get\_coord, get\_data, get\_energy\_axes, get\_errors, get\_filter, get\_filter\_expr, get\_fit, get\_fluxed\_spectrum, get\_ftest, get\_metadata, get\_photon\_axes, get\_photon\_energy\_axes, get\_photon\_wave\_axes, get\_qvalue, get\_raw\_axes, get\_record, get\_source, get\_stats, get\_syserrors, get\_wave\_axes, get\_weights, record, save, write

The Chandra X−Ray Center (CXC) is operated for NASA by the Smithsonian Astrophysical Observatory. 60 Garden Street, Cambridge, MA 02138 USA. Smithsonian Institution, Copyright © 1998−2006. All rights reserved.

URL: [http://cxc.harvard.edu/ciao3.4/get\\_statistic.html](http://cxc.harvard.edu/ciao3.4/get_statistic.html) Last modified: December 2006